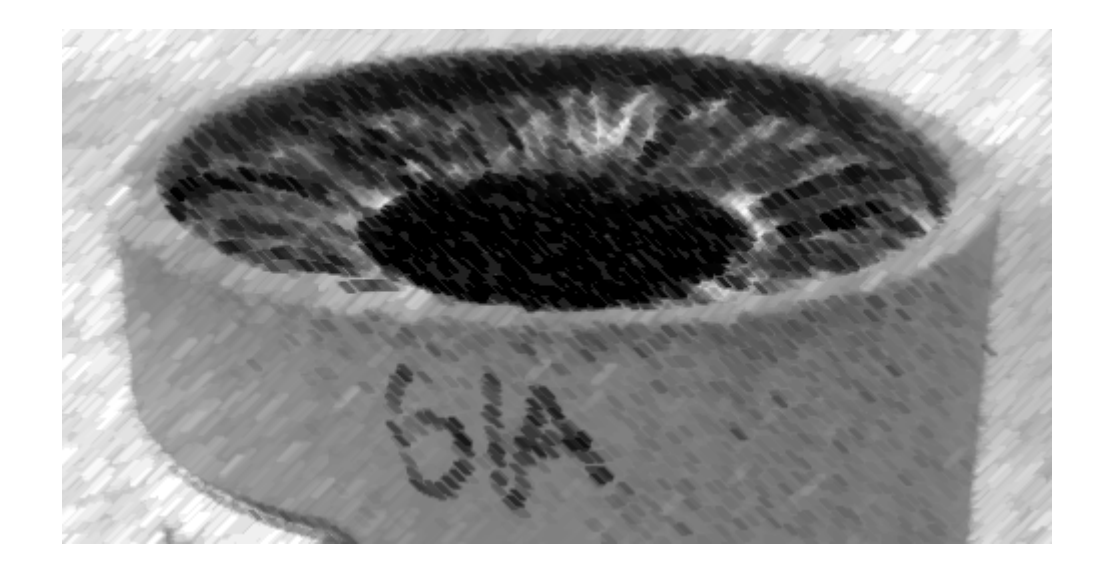

# CS61A Lecture 32

Amir Kamil UC Berkeley April 5, 2013

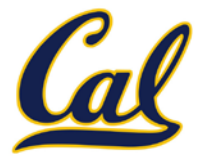

 $\Box$  Hog revisions due Monday

## HW10 due Wednesday

### □ Make sure to fill out survey on Piazza

 $\Box$  We need to schedule alternate final exam times for those who have a conflict, so if you do, let us know on the survey when you are available

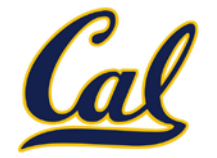

Begin expressions allow sequencing

```
(define (repeat k fn)
   (if (> k 0)
        (begin (fn) (repeat (- k 1) fn))
        'done))
(define (tri fn)
   (repeat 3 (lambda () (fn) (lt 120))))
(define (sier d k)
   (tri (lambda () (if (= k 1) (fd d) (leg d k)))))
(define (leg d k)
   (sier (/ d 2) (- k 1)) (penup) (fd d) (pendown))
             (begin <exp<sub>1</sub>> <exp<sub>2</sub>> .... <exp<sub>n</sub>>)
```
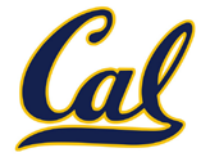

Sometimes, computers don't do exactly what we expect

- A function receives unexpected argument types
- Some resource (such as a file) is not available
- A network connection is lost

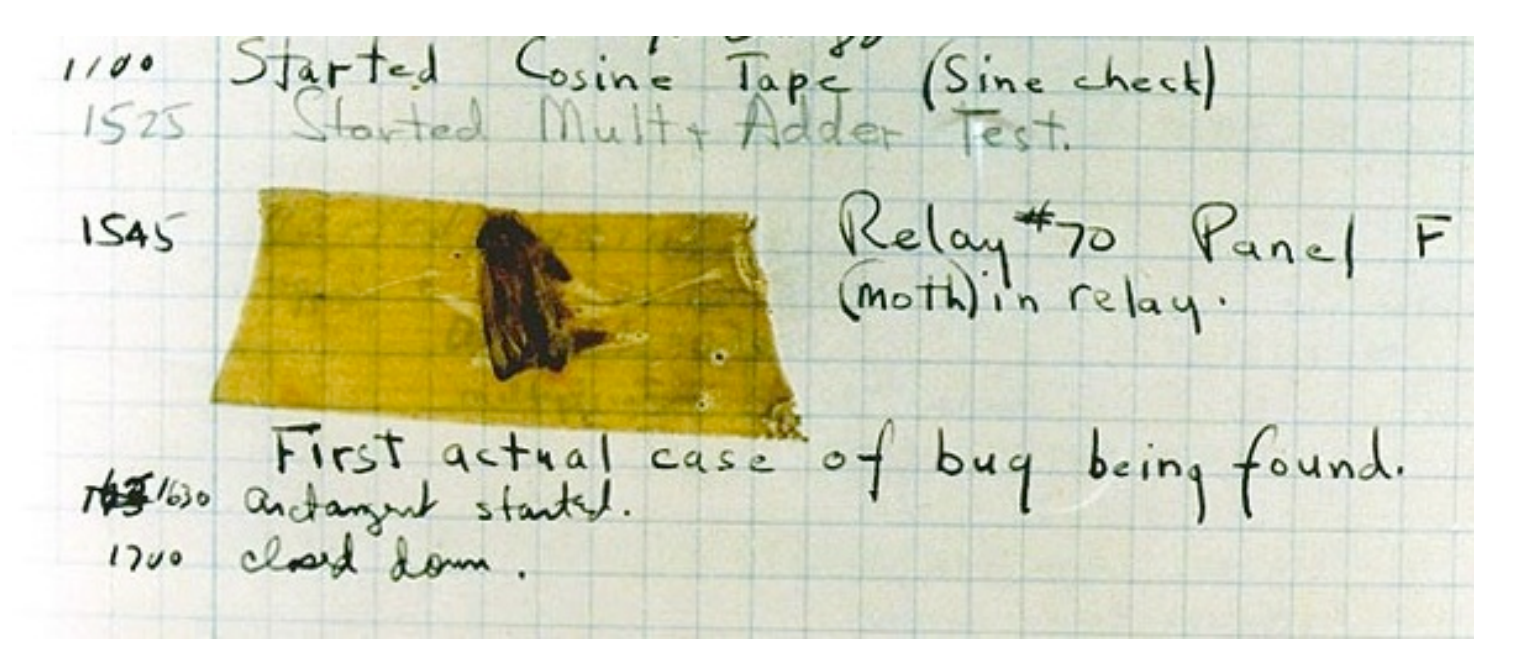

September 9 1947: Moth found in a Mark II Computer

## Exceptions

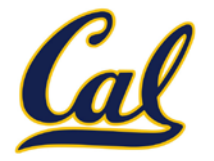

A built-in mechanism in a programming language to declare and respond to exceptional conditions

Python *raises* an exception whenever an error occurs

Exceptions can be *handled* by the program, preventing a crash

Unhandled exceptions will cause Python to halt execution

#### **Mastering exceptions:**

Exceptions are objects! They have classes with constructors

They enable non-local continuations of control:

If **f** calls **g** and **g** calls **h**, exceptions can shift control from **h** to **f** without waiting for **g** to return

However, exception handling tends to be slow

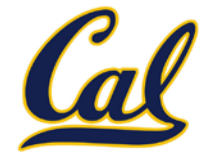

Assert statements raise an exception of type **AssertionError**

**assert <expression>, <string>**

Assertions are designed to be used liberally and then disabled in production systems

python3 -O

"O" stands for optimized. Among other things, it disables assertions

Whether assertions are enabled is governed by the built-in bool **\_\_debug\_\_**

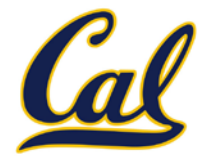

Exceptions are raised with a *raise statement*

### **raise <expression>**

**<expression>** must evaluate to an exception instance or class.

Exceptions are constructed like any other object; they are just instances of classes that inherit from **BaseException**

**TypeError** -- A function was passed the wrong number/type of argument

**NameError** -- A name wasn't found

**KeyError** -- A key wasn't found in a dictionary

**RuntimeError** -- Catch-all for troubles during interpretation

# Try Statements

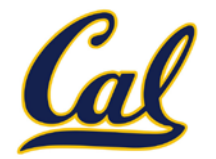

*Try statements* handle exceptions

```
try:
     <try suite>
except <exception class> as <name>:
     <except suite>
...
```
Execution rule:

- The **<try suite>** is executed first;
- If, during the course of executing the **<try suite>**, an exception is raised that is not handled otherwise, and
- If the class of the exception inherits from **<exception class>**, then
- The **<except suite>** is executed, with **<name>** bound to the exception

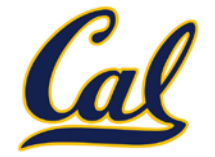

Exception handling can prevent a program from terminating

```
>>> try:
         x = 1/0 except ZeroDivisionError as e:
           print('handling a', type(e))
          x = \thetahandling a <class 'ZeroDivisionError'>
>>> x
\boldsymbol{\varTheta}
```
**Multiple try statements**: Control jumps to the except suite of the most recent try statement that handles that type of exception.

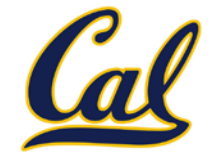

How will the Python interpreter respond?

>>> inverrrrt safe(1/0)

```
>>> invert safe(1/0)>>> try:
        invert safe(0) except BaseException:
         print('Handled!')
def invert(x):
     result = 1/x # Raises a ZeroDivisionError if x is 0
     print('Never printed if x is 0')
     return result
def invert_safe(x):
     try:
         return invert(x)
     except ZeroDivisionError as e:
         return str(e)
```